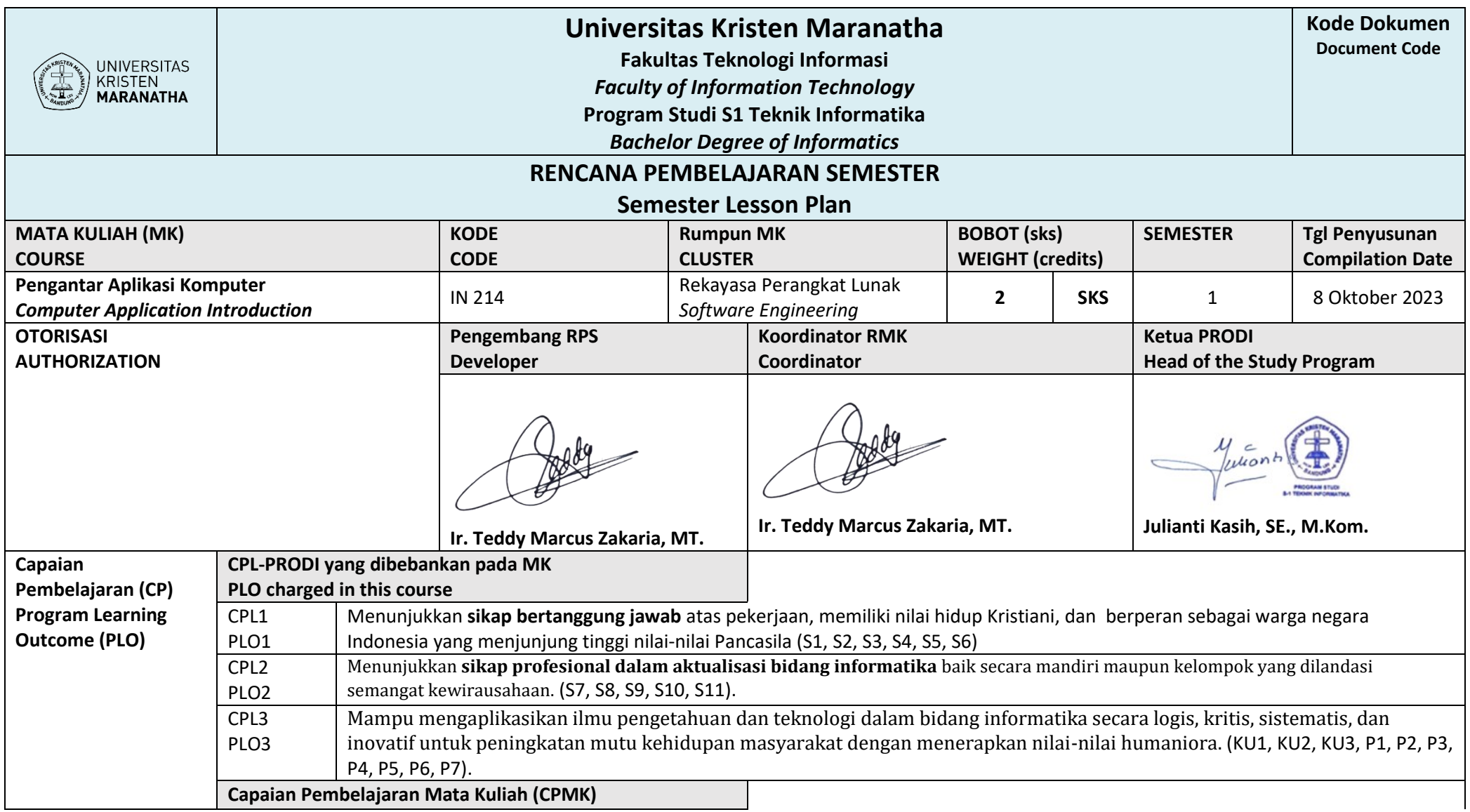

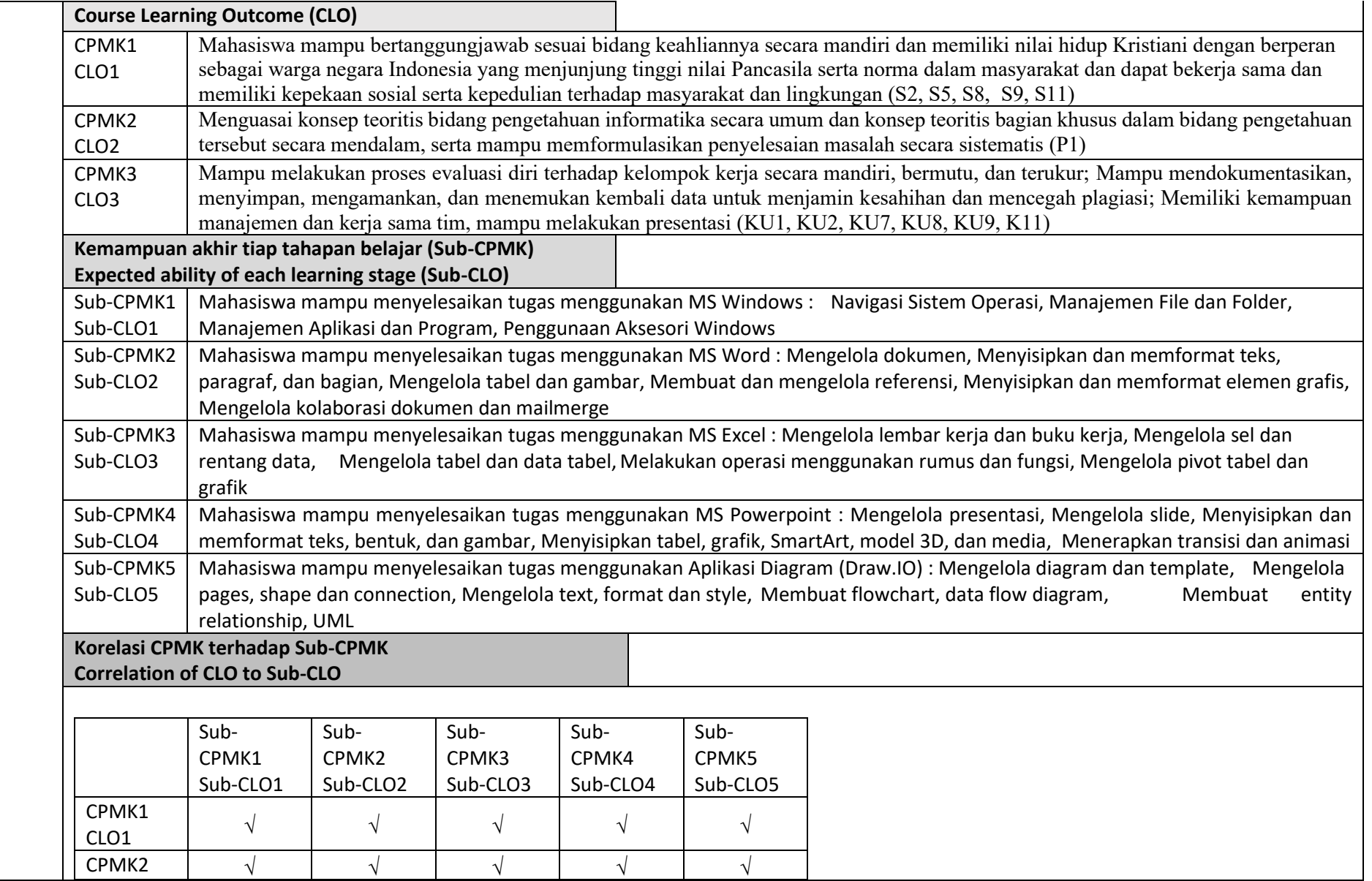

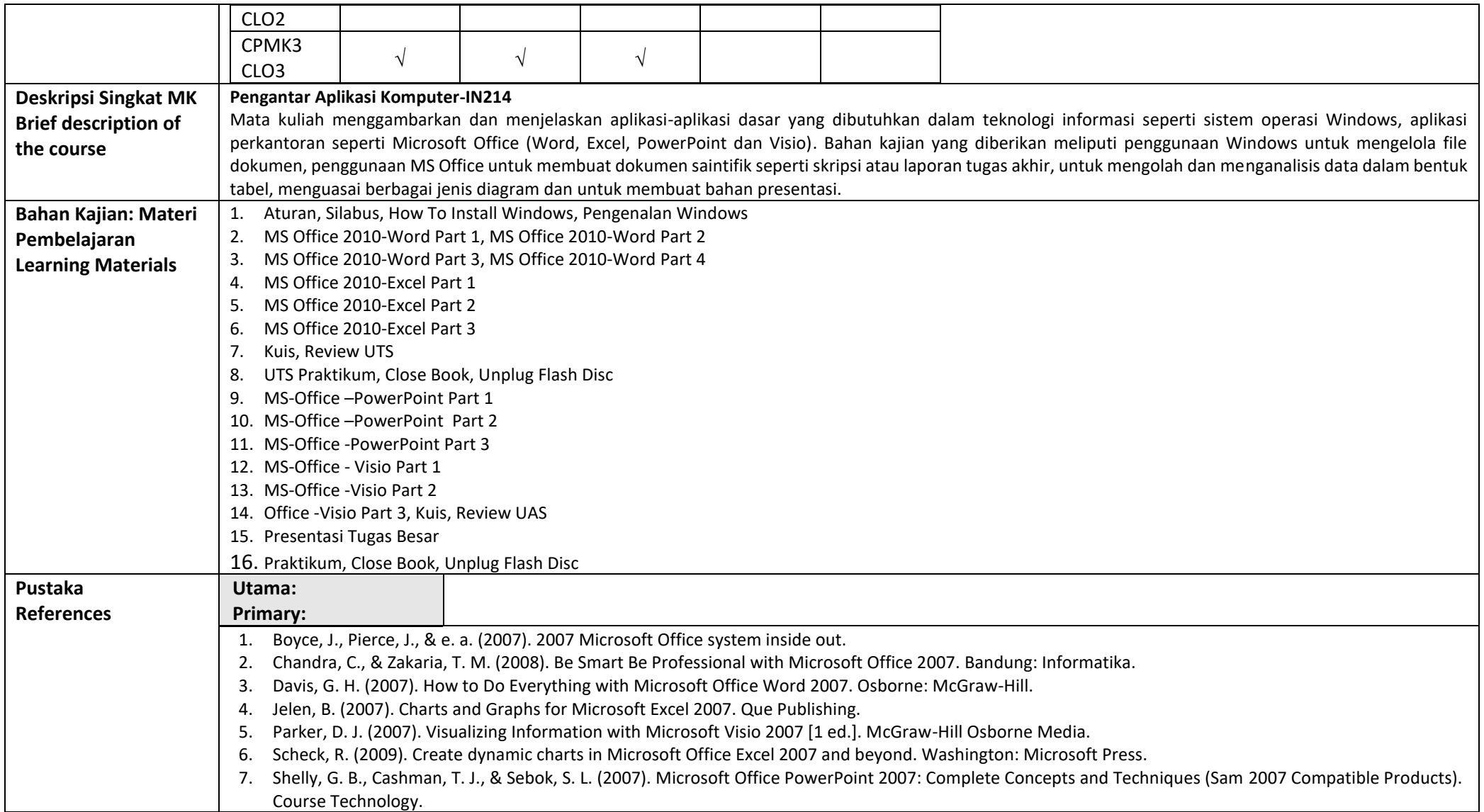

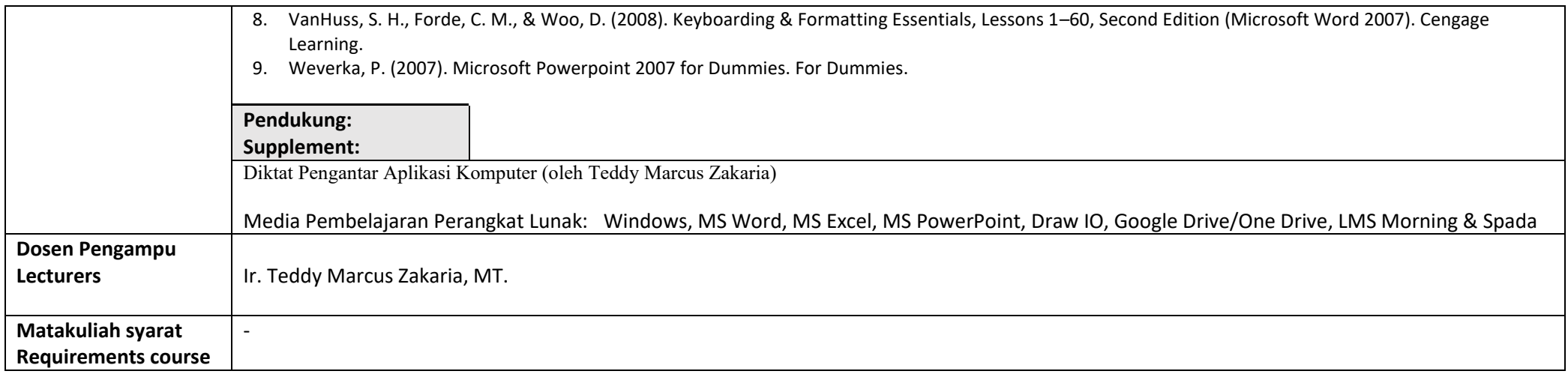

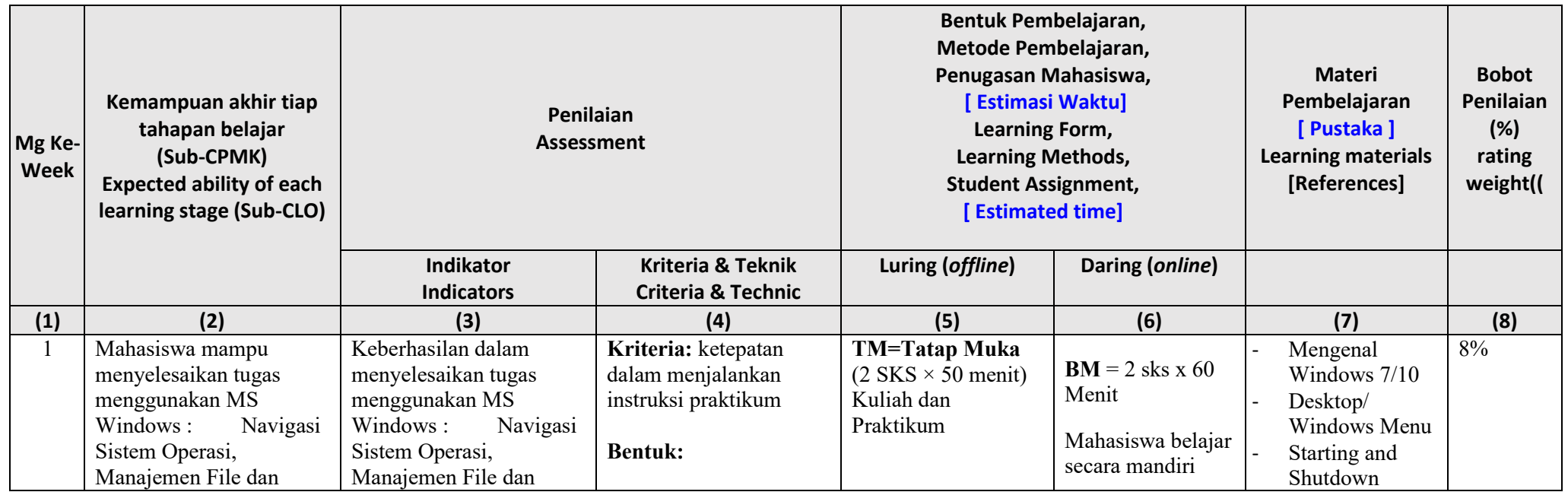

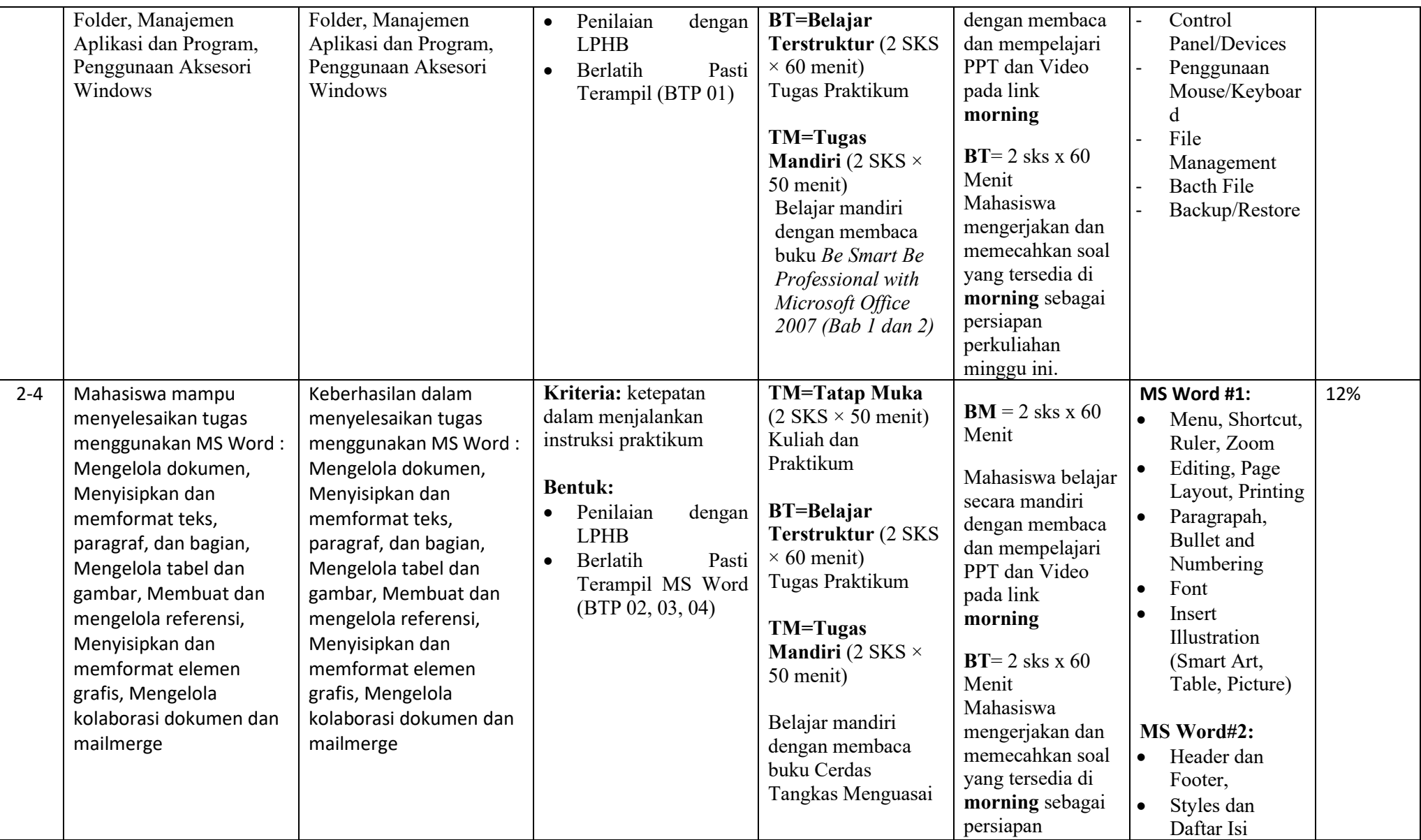

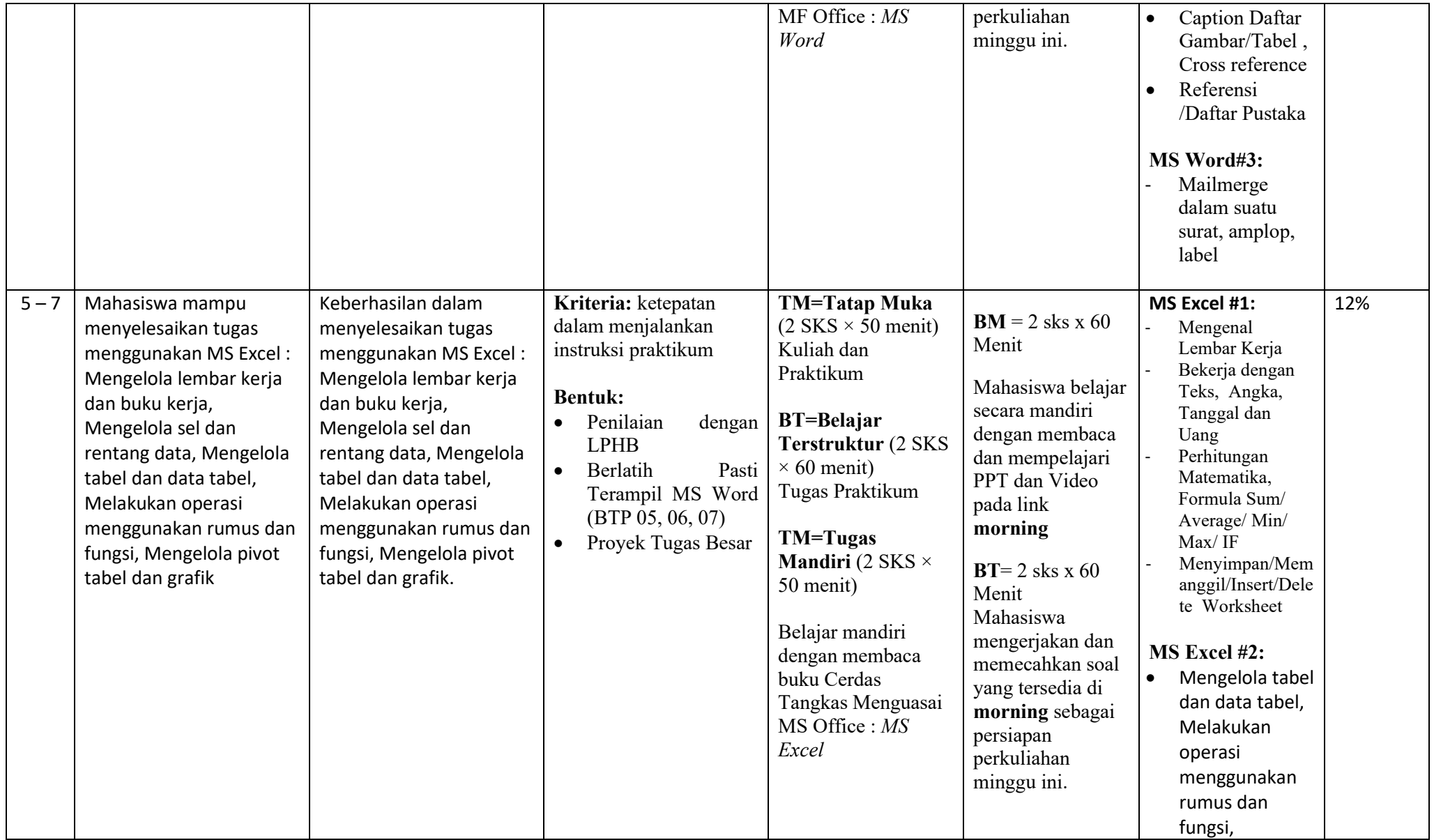

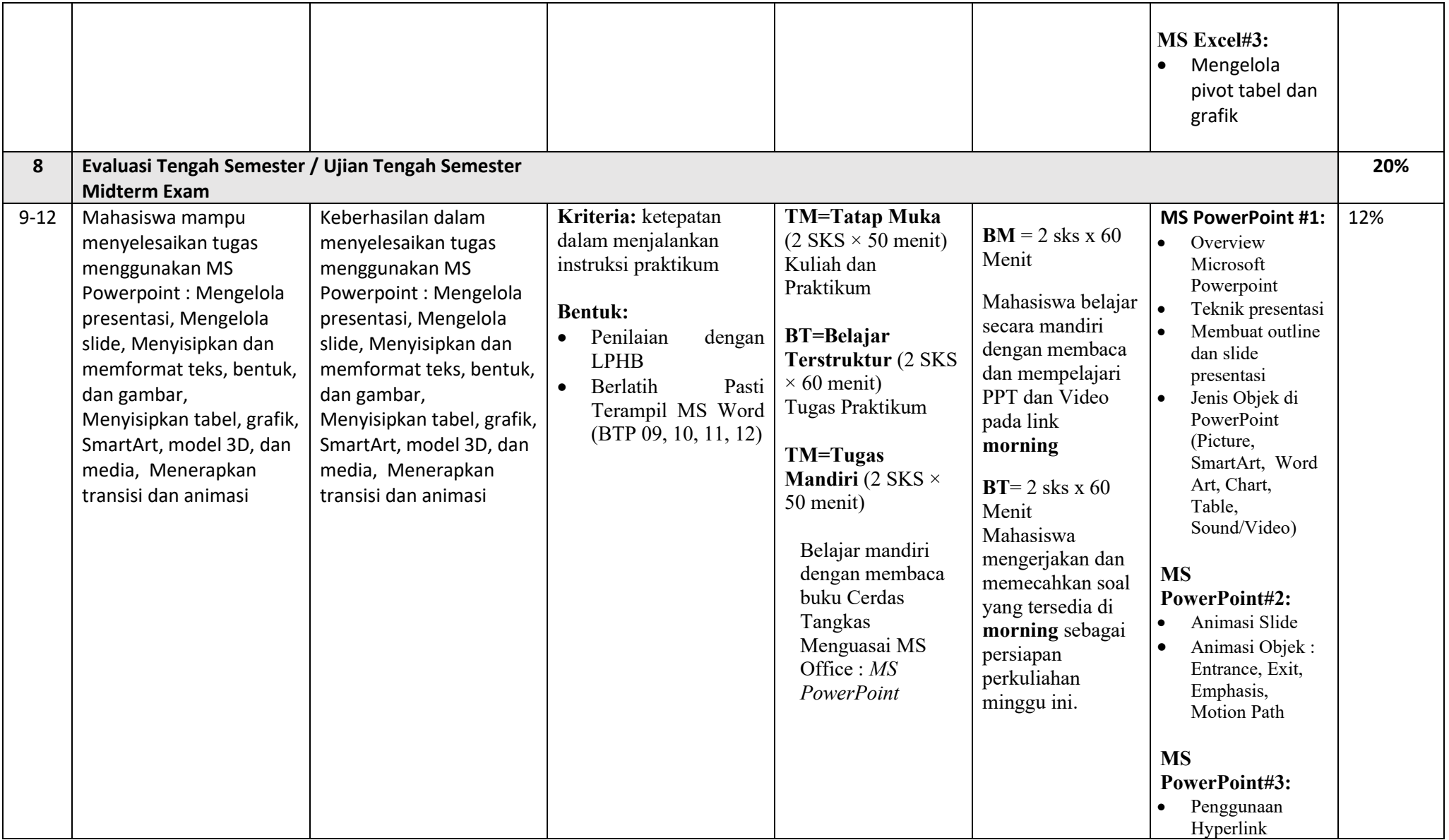

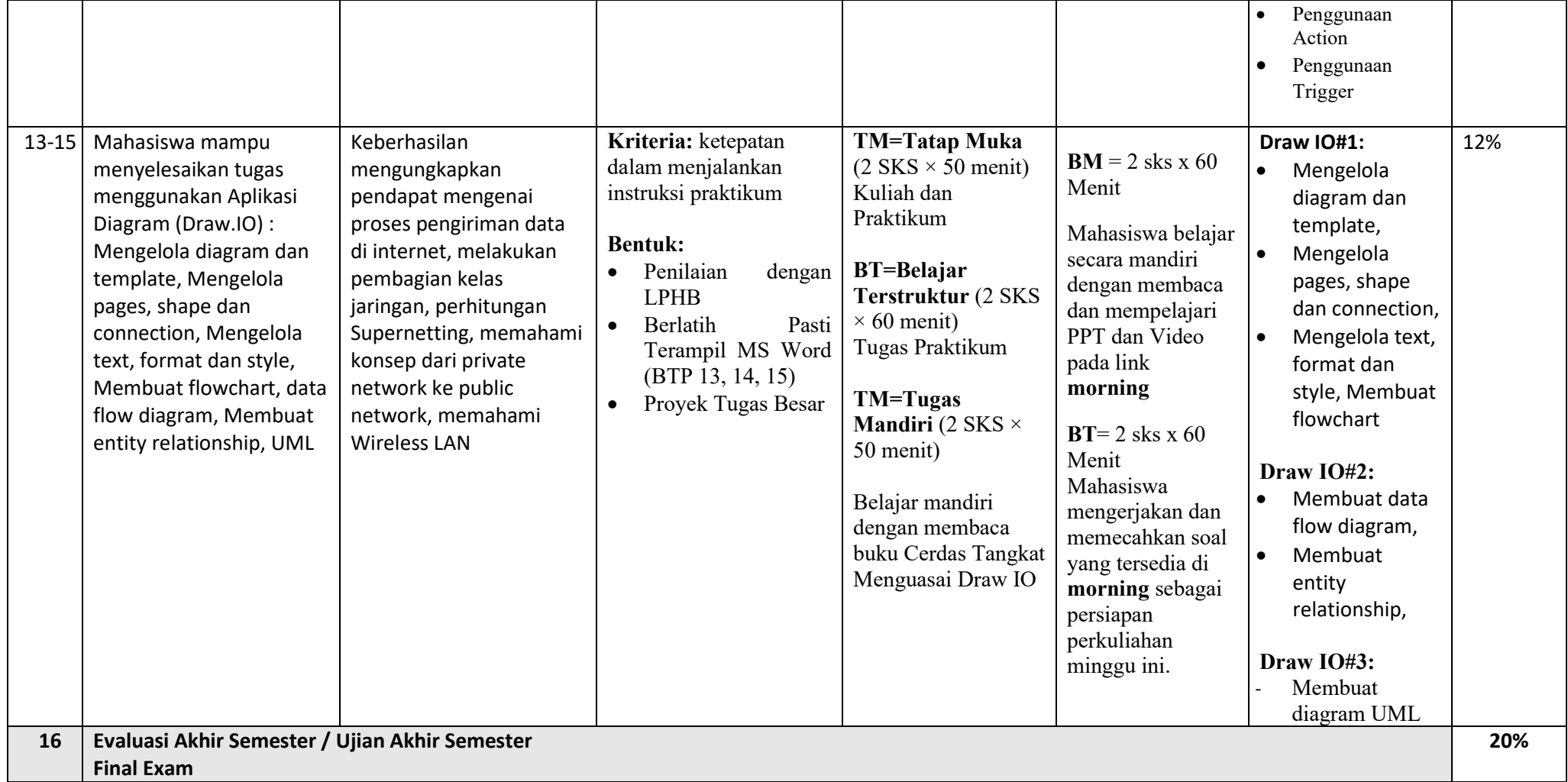

**Rencana Evaluasi**

**Kode Deskripsi**

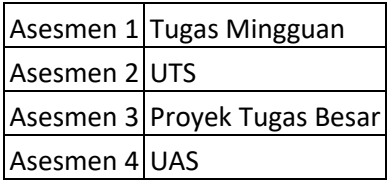

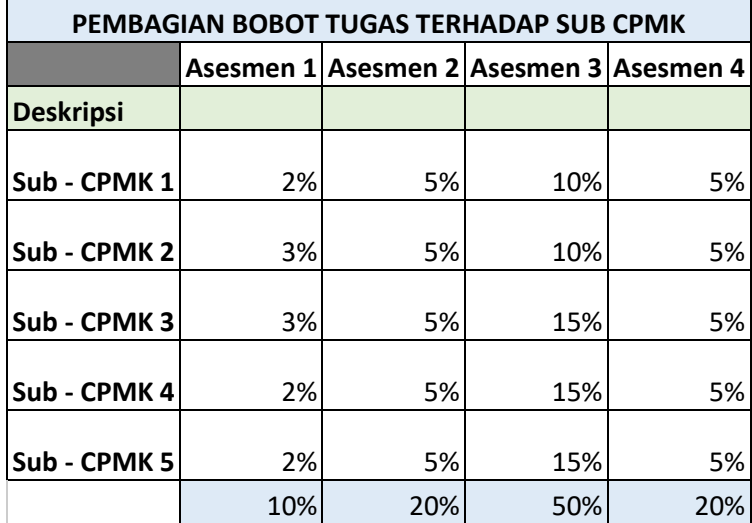

## **Catatan:**

- 1. Capaian Pembelajaran PRODI (CPL-PRODI) adalah kemampuan yang dimiliki oleh setiap lulusan PRODI yang merupakan internalisasi dari sikap, pengugasan pengetahuan, dan keterampilan sesuai dengan jenjang prodinya yang diperoleh melalui proses pembelajaran.
- 2. CPL yang dibebankan pada mata kuliah adalah beberapa capaian pembelajaran lulusan program studi (CPL-PRODI) yang digunakan untuk pembentukan/ pengembangan sebuah mata kuliah yang terdiri dari aspel sikap, keterampilan umum, keterampilan khusus, dan pengetahuan.
- 3. CP Mata Kuliah (CPMK) adalah kemampuan yang dijabarkan secara spesifik dari CPL yang dibebankan pada mata kuliah, dan bersifat spesifik terhadap bahan kajian atau materi pembelajaran mata kuliah tersebut.
- 4. Sub-CP Mata Kuliah (Sub-CPMK) adalah kemampuan yang dijabarkan secara spesifik terhadap materi pembelajaran mata kuliah tersebut.
- 5. Indikator penilaian kemampuan dalam proses maupun hasil belajar mahasiswa adalah pernyataan spesifik dan terukur yang mengidentifikasi kemampuan atau kinerja hasil belajar mahasiswa yang disertai bukti-bukti.
- 6. Kriteria Penilaian adalah patokan yang digunakan sebagai ukuran atau tolak ukur ketercapaian pembelajaran dalam penilaian berdasarkan indikator-indikator yang telah ditetapkan. Kriteria penilaian merupakan pedoman bagi penilai agar penilaian konsisten dan tidak bias. Kriteria dapat berupa kuantitatif dan kulitatif.
- 7. Teknik penilaian: tes dan non-tes.
- 8. Bentuk pembelajaran: Kuliah, Responsi, Tutorial, Seminar atau yang setara, Praktikum, Praktik Studio, Praktik Bengkel, Praktik Lapangan, Penelitian, Pengabdian kepada Masyarakat, dan/atau bentuk pembelajaran lain yang setara.
- 9. Metode pembelajaran: *Small Group Discussion, Role-play & simulation, discovery learning, self-directed learning, cooperative learning, collaborative learning, contextual learning, project-based learning,* dan metode lainnya yang setara.
- 10. Materi pembelajaran adalah rincian atau uraian dari bahan kajian yang dapat disajikan dalam bentuk beberapa pokok dan sub-pokok bahasan.
- 11. Bobot penilaian adalah prosentase penilaian terhadap setiap pencapaian sub-CPMK yang besarnya proposional dengan tingkat kesulitan pencapaian sub-CPMK tersebut dan totalnya 100%.
- 12. TM=Tatap Muka, BT=Belajar Terstruktur, BM=Belajar Mandiri.

## Notes:

- 1. Learning Outcomes (CPL-PRODI) are abilities possessed by each graduate which is an internalization of attitudes, knowledge, and skills according to the level of the study program obtained through the learning process.
- 2. CPL charged to courses are some of the learning outcomes of the study program graduates (CPL-PRODI) which are used for the formation / development of a course consisting of attitude aspects, general skills, special skills, and knowledge.
- 3. Course CP (CPMK) is an ability that is described specifically from the CPL charged on a course and is specific to the study material or learning material for that course.
- 4. Subject Sub-CP (Sub-CPMK) is the ability that described in the learning material of the course.
- 5. Indicators of ability assessment in the process and student learning outcomes are specific and measurable statements that identify the ability or performance of student learning outcomes accompanied by evidence.
- 6. Assessment Criteria are benchmarks used as measurement for learning achievement in assessments based on predetermined indicators. Assessment criteria are guidelines for assessors so that the assessment is consistent and unbiased. Criteria can be quantitative and qualitative.
- 7. Assessment techniques: test and non-test.
- 8. Forms of learning: Lectures, Responses, Tutorials, Seminars or equivalent, Practicum, Studio Practice, Workshop Practice, Field Practice, Research, Community Service, and / or other equivalent forms of learning.
- 9. Learning methods: Small Group Discussion, Role-play & simulation, discovery learning, self-directed learning, cooperative learning, collaborative learning, contextual learning, project-based learning, and other equivalent methods.
- 10. Learning materials are details or descriptions of the study material which can be presented in the form of several main topics and sub-topics.
- 11. The weight of the assessment is the percentage of the assessment of each sub-CPMK achievement which is proportional to the difficulty level of achieving the sub-CPMK and the total is 100%.
- 13. TM = Learning Process, BT = Structured Assignment, BM = Independent Activities.